# **CodeArt ApS**

Frederiksdalsvej 198 **2830 Virum** Cvr.nr.: 39 68 06 88

(5. regnskabsår)

Årsrapport

1. juli 2022 - 30. juni 2023

Godkendt på selskabets generalforsamling den 08/12 2023 Allan Bjørn Thræn Dirigent:

## **INDHOLDSFORTEGNELSE**

|                                                | Side |
|------------------------------------------------|------|
| Selskabsoplysninger                            |      |
| Selskabsoplysninger                            | 2    |
| Påtegninger                                    |      |
| Ledelsespåtegning                              | 3    |
| Ledelsesberetning                              |      |
| Ledelsesberetning                              | 4    |
| Årsregnskab                                    |      |
| Anvendt regnskabspraksis                       | 5-6  |
| Resultatopgørelse 1. juli 2022 - 30. juni 2023 | 7    |
| Balance pr. 30. juni 2023                      | 8-9  |
| Noter                                          | 10   |

## **SELSKABSOPLYSNINGER**

## Selskabet

CodeArt ApS Frederiksdalsvej 198 2830 Virum

Hjemstedskommune: Lyngby-Taarbæk

Cvr.nr.: 39 68 06 88

## Direktion

Allan Bjørn Thræn Olga Molotkova Thræn

## **LEDELSESPÅTEGNING**

Direktionen har dags dato behandlet og godkendt årsrapporten for regnskabsåret 1. juli 2022 - 30. juni 2023 for CodeArt ApS.

Årsrapporten aflægges i overensstemmelse med årsregnskabsloven.

Det er vores opfattelse, at årsregnskabet giver et retvisende billede af selskabets aktiver, passiver og finansielle stilling pr. 30. juni 2023 og af resultatet af selskabets aktiviteter samt pengestrømme for regnskabsåret 1. juli 2022 - 30. juni 2023.

Direktionen anser betingelserne for at undlade revision for opfyldte.

Årsrapporten indstilles til generalforsamlingens godkendelse.

Virum, den 8. december 2023

#### **Direktion**

Allan Bjørn Thræn

Olga Molotkova Thræn

## **LEDELSESBERETNING**

#### Hovedaktivitet

Selskabets formål er at drive virksomhed med konsulentydelser og software udvikling, samt enhver i forbindelse hermed stående virksomhed.

## Udvikling i aktiviteter og økonomiske forhold

| Årets resultat                | kr. | 613.931   |
|-------------------------------|-----|-----------|
| Balance pr. 30. juni 2023     | kr. | 1.282.363 |
| Egenkapital pr. 30. juni 2023 | kr. | 666.946   |

Årets resultat anses for tilfredsstillende.

## Begivenheder efter regnskabsårets afslutning

Der er efter regnskabsårets afslutning ikke indtruffet begivenheder, som væsentlig vil kunne påvirke selskabets finansielle stilling.

## Forventet udvikling

Direktionen forventer et overskud for regnskabsåret 2023/2024.

#### **ANVENDT REGNSKABSPRAKSIS**

#### Generelt

Årsregnskabet for CodeArt ApS for 2023 er aflagt i overensstemmelse med årsregnskabslovens bestemmelser for klasse B-virksomheder med tilvalg af enkelte regler fra regnskabsklasse C.

#### Resultatopgørelse

#### **Bruttofortjeneste**

Med henvisning til Årsregnskabsloven §32, stk. 1, er visse omkostninger sammendraget i posten Bruttofortjeneste. Bruttofortjenesten består af en sammentrækning af omsætning, direkte omkostninger og andre eksterne omkostninger.

#### **Nettoomsætning**

Nettoomsætningen medtages, såfremt levering og risikoovergang til køber har fundet sted inden årets udgang.

Nettoomsætningen indregnes ekskl. moms og med fradrag af rabatter i forbindelse med salget.

#### Andre eksterne omkostninger

Andre eksterne omkostninger omfatter omkostninger til administration mv.

#### Personaleomkostninger

Personaleomkostninger omfatter løn gager, inklusive feriepenge og pension samt andre omkostninger til social sikring mv. til selskabets medarbejdere. I personaleomkostninger er fratrukket modtagne godtgørelser fra offentlige myndighed.

#### Finansielle poster

Finansielle indtægter og omkostninger indregnes i resultatopgørelsen med de beløb, der vedrører regnskabsåret. Finansielle poster omfatter renteindtægter og -omkostninger, finansielle omkostninger ved finansiel leasing, realiserede og urealiserede kursgevinster og -tab vedrørende værdipapirer, gæld og transaktioner i fremmed valuta mv.

### Skat af årets resultat

Årets skat, som består af årets aktuelle skat og forskydning i udskudt skat, indregnes i resultatopgørelsen med den del, der kan henføres til årets resultat, og direkte på egenkapitalen med den del, der kan henføres til posteringer direkte på egenkapitalen.

#### **ANVENDT REGNSKABSPRAKSIS**

#### **Balance**

#### Finansielle anlægsaktiver

Finansielle anlægsaktiver optages til kostpris.

#### Tilgodehavender

Tilgodehavender måles til amortiseret kostpris, der sædvanligvis svarer til nominel værdi. Værdien reduceres med nedskrivning til imødegåelse af forventede tab.

#### Skyldig skat og udskudt skat

Aktuelle skatteforpligtelser og tilgodehavende aktuel skat indregnes i balancen som beregnet skat af årets skattepligtige indkomst reguleret for skat af tidligere års skattepligtige indkomster samt for betalte acontoskatter.

Udskudt skat måles efter den balanceorienterede gældsmetode af midlertidige forskelle mellem regnskabsmæssige og skattemæssige værdier af aktiver og forpligtelser. I de tilfælde, f.eks. vedrørende aktier hvor opgørelsen af skatteværdien kan foretages efter alternative beskatningsregler, måles udskudt skat på grundlag af den planlagte anvendelse af aktivet henholdsvis afvikling af forpligtelsen.

Udskudte skatteaktiver, herunder skatteværdien af fremførselsberettiget skattemæssigt underskud, måles til den værdi, hvortil aktivet forventes at kunne realiseres, enten ved udligning i skat af fremtidig indtjening eller ved modregning i udskudte skatteforpligtelser inden for samme juridiske skatteenhed. Eventuelle udskudte nettoskatteaktiver måles til nettorealisationsværdi.

Udskudt skat måles på grundlag af de skatteregler og skattesatser, der med balancedagens lovgivning vil være gældende, når den udskudte skat forventes udløst som aktuel skat. Ændring i udskudt skat som følge af ændringer i skattesatser indregnes i resultatopgørelsen. For indeværende år er anvendt en skattesats på 22%.

#### **Gældsforpligtelser**

Gæld er målt til amortiseret kostpris som i al væsentlighed svarer til nominel værdi.

## RESULTATOPGØRELSE 1. JULI 2022 - 30. JUNI 2023

| Note | <b>e</b>                                                       | 2022/2023<br>kr. | 2021/2022<br>tkr. |
|------|----------------------------------------------------------------|------------------|-------------------|
| 1    | BRUTTOFORTJENESTE                                              | 2.463.673        | 2.738             |
| 2    | Personaleomkostninger                                          | 1.681.338        | 2.160             |
|      | DRIFTSRESULTAT                                                 | 782.335          | 578               |
|      | Andre finansielle indtægter<br>Øvrige finansielle omkostninger | 12.053<br>5.073  | 19<br>20          |
|      | ORDINÆRT RESULTAT FØR SKAT                                     | 789.315          | 577               |
| 3    | Skat af årets resultat                                         | 175.384          | 130               |
|      | ÅRETS RESULTAT                                                 | 613.931          | 447               |
|      | Forslag til resultatdisponering                                |                  |                   |
|      | Udbytte for regnskabsåret                                      | 600.000          | 450               |
|      | Overført til næste år                                          | 13.931           |                   |
|      | Disponeret i alt                                               | 613.931          | 447               |

## BALANCE PR. 30. juni 2023

| Note | <b>a</b>                                     | 2022/2023<br>kr. | 2021/2022<br>tkr. |
|------|----------------------------------------------|------------------|-------------------|
|      | AKTIVER                                      |                  |                   |
|      | ANLÆGSAKTIVER                                |                  |                   |
| 4    | Finansielle anlægsaktiver                    |                  |                   |
|      | Deposita                                     | 34.628           | 40                |
|      | Finansielle anlægsaktiver i alt              | 34.628           | 40                |
|      | ANLÆGSAKTIVER I ALT                          | 34.628           | 40                |
|      | OMSÆTNINGSAKTIVER                            |                  |                   |
|      | Tilgodehavender                              |                  |                   |
|      | Tilgodehavender fra salg og tjenesteydelser  | 367.881          | 402               |
|      | Tilgodehavender hos tilknyttede virksomheder | 206.932          | 234               |
|      | Andre tilgodehavender                        | 15.351           | 48                |
|      | Tilgodehavender i alt                        | 590.165          | 684               |
|      | Likvide beholdninger                         | 657.570          | 261               |
|      | OMSÆTNINGSAKTIVER I ALT                      | 1.247.735        | 945               |
|      | AKTIVER I ALT                                | 1.282.363        | 985               |

## BALANCE PR. 30. juni 2023

| Note | <u></u>                              | 2022/2023<br>kr. | 2021/2022<br>tkr. |
|------|--------------------------------------|------------------|-------------------|
| 1100 | PASSIVER                             |                  |                   |
| 5    | EGENKAPITAL                          |                  |                   |
| 6    | Anpartskapital                       | 50.000           | 50                |
|      | Overførte resultater                 | 16.946           | 3                 |
|      | Foreslået udbytte                    | 600.000          | 450               |
|      | EGENKAPITAL I ALT                    | 666.946          | 503               |
|      | GÆLDSFORPLIGTELSER                   |                  |                   |
|      | Kortfristet gældsforpligtelser       |                  |                   |
| 3    | Selskabsskat                         | 175.384          | 130               |
|      | Anden gæld                           | 440.033          | 352               |
|      | Kortfristet gældsforpligtelser i alt | 615.417          | 482               |
|      | GÆLDSFORPLIGTELSER I ALT             | 615.417          | 482               |
|      | PASSIVER I ALT                       | 1.282.363        | 985               |

**7** Eventualposter, pantsætninger og sikkerhedsstillelser.

| NOTER | 2 |
|-------|---|
|-------|---|

|   |                                                     |                |                 |                 | 2022/2023<br>kr. | 2021/2022<br>tkr. |
|---|-----------------------------------------------------|----------------|-----------------|-----------------|------------------|-------------------|
| 1 | BRUTTOFORTJENESTE                                   |                |                 |                 |                  |                   |
|   | Af konkurrencemæssige                               | hensyn er omsæ | etningen m.v. i | kke oplyst, jf. |                  |                   |
|   | Årsregnskabslovens § 32                             | <u>2</u> .     |                 |                 |                  |                   |
|   |                                                     |                |                 |                 |                  |                   |
| 2 | Personaleomkostning<br>Lønninger                    | er             |                 |                 | 1.531.519        | 1.974             |
|   | Pensioner                                           |                |                 |                 | 72.000           | 78                |
|   | Andre omkostninger til s                            | ocial sikring  |                 |                 | 77.819           | 108               |
|   | Personaleomkostning                                 |                |                 |                 | 1.681.338        | 2.160             |
|   | Gennemsnitlige antal be                             | skæftigede     |                 |                 | 3                | 7                 |
|   |                                                     |                |                 |                 |                  |                   |
| 3 | Skat af årets resultat                              |                |                 |                 |                  |                   |
|   | Selskabsskat, aktuel                                |                |                 |                 | 175.384          | 130               |
|   | Skat af årets resultat                              | ı alt          |                 |                 | 175.384          | 130               |
| 4 | Finansielle anlægsakt                               | iver           |                 |                 |                  |                   |
| • | Huslejedepositum                                    | IVCI           |                 |                 | 34.628           | 40                |
|   | Finansielle anlægsakt                               | iver i alt     |                 |                 | 34.628           | 40                |
|   |                                                     |                |                 |                 |                  |                   |
| 5 | EGENKAPITAL                                         |                | Udbetalt        | Resultat-       |                  |                   |
|   |                                                     | Primo          | udbytte         | fordeling       | Ultimo           |                   |
|   | Anpartskapital                                      | 50.000         | uubytte         | 1014011119      | 50.000           | 50                |
|   | Overførte resultater                                | 3.015          |                 | 13.931          | 16.946           | 3                 |
|   | Foreslået udbytte                                   | 450.000        | -450.000        | 600.000         | 600.000          | 450               |
|   |                                                     | 503.015        | -450.000        | 613.931         | 666.946          | 503               |
|   |                                                     |                |                 |                 |                  |                   |
| 6 | Anpartskapital                                      | 0              |                 |                 |                  |                   |
|   | Anpartskapitalen fordele<br>Anparter 50 stk. á nom. |                |                 |                 | 50.000           | 50                |
|   | Anpartskapital ultimo                               |                |                 |                 | 50.000           | <b>50</b>         |

## 7 Eventualposter, pantsætninger og sikkerhedsstillelser.

Eventualaktiver og eventualforpligtelser:

Selskabet har ingen eventualforpligtelser.

Pantsætning og sikkerhedsstillelser :

Selskabet har ingen pantsætning eller sikkerhedsstillelser.

# Verifikation

Transaktion 09222115557506802060

## Dokument

## Codeart - Årsrapport 2022-23

Hoveddokument 11 sider *Påbegyndt 2023-12-14 14:30:36 CET (+0100) af John Jakobsen (JJ) Færdiggjort 2023-12-14 15:42:46 CET (+0100)* 

## Initiativtager

John Jakobsen (JJ) Vibild & Co ApS CVR-nr. 34711623 john@vibildco.dk +4560152021

### Underskrivere

## Allan Bjørn Thræn (ABT)

CodeArt ApS allan@codeart.dk Signeret 2023-12-14 14:32:54 CET (+0100)

## Olga Molotkova Thræn (OMT)

CodeArt ApS olga@codeart.dk Signeret 2023-12-14 15:42:46 CET (+0100)

Denne verificering blev udstedt af Scrive. Information med kursiv er sikkert verificeret af Scrive. For mere information/bevismateriale om dette dokument se de skjulte vedhæftede filer. Brug en PDF-læser såsom Adobe Reader, der kan vise skjulte vedhæftede filer, for at se vedhæftede filer. Vær opmærksom på, at hvis dokumentet udskrives, kan integriteten af en sådan udskrevet kopi ikke verificeres i henhold til nedenstående, og at en grundlæggende udskrift vil mangle indholdet af de skjulte vedhæftede filer. Den digitale signatur (elektronisk segl) sikrer, at integriteten af dette dokument, inklusive de skjulte vedhæftede filer, kan bevises matematisk og uafhængigt af Scrive. For at gøre det mere bekvemmeligt leverer Scrive også en service, der giver dig mulighed for automatisk at verificere dokumentets integritet på: https://scrive.com/verify

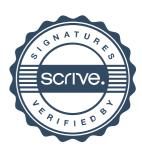